# **Managerial Accounting**

**Canadian Second Edition** 

### Karen Wilken Braun

Case Western Reserve University

Wendy M. Tietz

Kent State University

Rhonda Pyper University of Ottawa

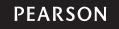

Acquisitions Editor: Megan Farrell Sponsoring Editor: Kathleen McGill Marketing Manager: Claire Varley Developmental Editor: Patti Sayle Program Manager: Patricia Ciardullo Project Manager: Jessica Hellen Media Editor: Imee Salumbides Media Producer: Olga Avdyeyeva Production Services: GEX Publishing Services Permissions Project Manager: Joanne Tang Photo Permissions Research: Q2a/Bill Smith/Erica Gordon Text Permissions Research: Khalid Shakhshir, Electronic Publishing Services Inc. Cover and Interior Designer: Anthony Leung Cover Image: Laura Flugga/Getty Images

Credits and acknowledgments of material borrowed from other sources and reproduced, with permission, in this textbook appear on the appropriate page within the text.

Original edition published by Pearson Education, Inc., Upper Saddle River, New Jersey, USA. Copyright © 2013 Pearson Education, Inc. This edition is authorized for sale only in Canada.

If you purchased this book outside the United States or Canada, you should be aware that it has been imported without the approval of the publisher or author.

Copyright © 2015, 2012 Pearson Canada Inc. All rights reserved. Manufactured in the United States of America. This publication is protected by copyright and permission should be obtained from the publisher prior to any prohibited reproduction, storage in a retrieval system, or transmission in any form or by any means, electronic, mechanical, photocopying, recording, or likewise. To obtain permission(s) to use material from this work, please submit a written request to Pearson Canada Inc., Permissions Department, 26 Prince Andrew Place, Don Mills, Ontario, M3C 2T8, or fax your request to 416-447-3126, or submit a request to Permissions Requests at www.pearsoncanada.ca.

10 9 8 7 6 5 4 3 2 1 [CKV]

#### Library and Archives Canada Cataloguing in Publication

Braun, Karen Wilken, author Managerial accounting / Karen Wilken Braun, Wendy M. Tietz, Rhonda Pyper.—Second Canadian edition. Includes index. ISBN 978-0-13-302507-1 (bound) 1. Managerial accounting—Textbooks. I. Tietz, Wendy M., author II. Pyper, Rhonda, 1968-, author III. Title. HF5657.4.B73 2014 658.15'11 C2013-904777-8

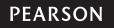

# **BRIEF CONTENTS**

- Introduction to Managerial Accounting 3
- **2** Building Blocks of Managerial Accounting 61
- **3** Job Costing 119
- **Activity Based Costing** 199
  - Process Costing 253
- **Cost Behaviour** 323
- **Cost-Volume-Profit Analysis** 397
- Short-Term Business Decisions 461
- **9** The Master Budget and Responsibility Accounting 525
- **Flexible Budgets and Standard Costs** 609
- Performance Evaluation and the Balanced Scorecard 679
- **Capital Investment Decisions and the Time Value of Money** 731
- CASE APPENDIX An Introduction to Case Analysis Online

Company Index 797

Subject Index 802

# CONTENTS

### Introduction to Managerial Accounting 3

#### What Is Managerial Accounting? 4

Managers' Four Primary Responsibilities 4 A Road Map: How Managerial Accounting Fits In 5 Differences Between Managerial Accounting and Financial Accounting 5 What Role Do Management Accountants Play? 8 Organizational Structure 8 The Changing Roles of Management Accountants 9 The Skills Required of Management Accountants 10 Professional Associations 10 Ethics 12 Examples of Ethical Dilemmas 13 DECISION GUIDELINES 15 SUMMARY PROBLEM 1 16 What Regulatory and Business Issues Affect Today's Management Accountants? 17 Sarbanes-Oxley Act of 2002 17 International Financial Reporting Standards

(IFRS) 19 Extensible Business Reporting Language (XBRL) 19

Shifting Economy 20

How Do Companies Compete in Today's Global Marketplace? 20

Sustainability, Social Responsibility, and the Triple Bottom Line 21

Tools for Time-Based Competition 21

Traditional Production Systems 22

Lean Production Systems 23

Total Quality Management 26

#### How Do Managers Improve Quality? 27

#### Costs of Quality 27

Using the Costs of Quality Framework to Aid Decisions 30

- DECISION GUIDELINES 31
- SUMMARY PROBLEM 1 32
- SUMMARY PROBLEM 2 32

- DECISION GUIDELINES 34
- SUMMARY PROBLEM 3 34
  End of Chapter 35

Building Blocks of Managerial Accounting 61

# What Are the Most Common Business Sectors and Their Activities? 62

- Service, Merchandising, and Manufacturing Companies 62
- Which Business Activities Make Up the Value Chain? 64
- Coordinating Activities across the Value Chain 65

#### How Do Companies Define Cost? 67

Cost Objects, Direct Costs, and Indirect Costs 67

- Costs for Internal Decision Making and External Reporting 69
- Merchandising Companies' Inventoriable Product Costs 70
- Manufacturing Companies' Inventoriable Product Costs 71

Review: Inventoriable Product Costs or Period Costs? 72

Prime and Conversion Costs 73

- Additional Labour Compensation Costs 73
- DECISION GUIDELINES 74
- SUMMARY PROBLEM 1 75

#### How Are Inventoriable Product Costs and Period Costs Shown in the Financial Statements? 76

Service Companies 76

- Merchandising Companies 77
- Manufacturing Companies 78
- Comparing Balance Sheets 81

# What Other Cost Terms Are Used by Managers? 82

Controllable versus Uncontrollable Costs 82 Relevant and Irrelevant Costs 83 Fixed and Variable Costs 84 How Manufacturing Costs Behave 85 Calculating Total and Average Costs 85

- DECISION GUIDELINES 87
- SUMMARY PROBLEM 2 88 End of Chapter 89

# Job Costing 119

# What Methods Are Used to Determine the Cost of Manufacturing a Product? 120

Process Costing 120

Job Costing 121

# How Do Manufacturers Determine a Job's Cost? 122

Overview: Flow of Inventory Through a Manufacturing System 122

Scheduling Production 123

Purchasing Raw Materials 124

Using a Job Cost Record to Accumulate Job Costs 126

Tracing Direct Material Costs to a Job 127

Tracing Direct Labour Cost to a Job 130

Allocating Manufacturing Overhead to a Job 131

Completing the Job Cost Record and Using It to Make Business Decisions 135

- DECISION GUIDELINES 138
- SUMMARY PROBLEM 1 139

How Do Managers Deal with Underallocated or Overallocated Manufacturing Overhead? 140

How Do Manufacturers Treat Nonmanufacturing Costs? 143

#### What Journal Entries Are Needed in a Manufacturer's Job Costing System? 143

Purchase of Raw Materials 144

Use of Direct Materials 145

Use of Indirect Materials 145

Use of Direct Labour 146

Use of Indirect Labour 147

Incurring Other Manufacturing Overhead Costs 147

- Allocating Manufacturing Overhead to Jobs 148 Completion of Jobs 149
- DECISION GUIDELINES 152
- SUMMARY PROBLEM 2 152

### APPENDIX 3A 156

#### How Do Service Firms Use Job Costing to Determine the Amount to Bill Clients? 156

- What Costs Are Considered Direct Costs of Serving the Client? 156
- What Costs Are Considered Indirect Costs of Serving the Client? 157
- Finding the Total Cost of the Job and Adding a Profit Markup 158
- Invoicing the Client Using a Professional Billing Rate 158

What Journal Entries Are Needed in a Service Firm's Job Costing System? 159

End of Chapter 160

## Activity Based Costing 199

Why and How Do Companies Refine Their Cost Allocation Systems? 200

- Simple Cost Allocation Systems Can Lead to Cost Distortion 200
- Review: Using a Plantwide Overhead Rate to Allocate Indirect Costs 201

Using Departmental Overhead Rates to Allocate Indirect Costs 202

Using Activity Based Costing to Allocate Indirect Costs 208

Activity Based Management (ABM) 214

- Passing the Cost-Benefit Test 216
- DECISION GUIDELINES 219
- SUMMARY PROBLEM 1 220 End of Chapter 221

## Process Costing 253

#### Process Costing: An Overview 254

Two Basic Costing Systems: Job Costing and Process Costing 254

How Does the Flow of Costs Differ between Job and Process Costing? 255

#### What Are the Building Blocks of Process Costing? 258

Conversion Costs 258 Equivalent Units 258 Inventory Flow Assumptions 260

#### vi Contents

How Does Process Costing Work in the First Processing Department? 260

Average Unit Costs 266

What Journal Entries Are Needed in a Process Costing System? 269

- DECISION GUIDELINES 271
- SUMMARY PROBLEM 1 272

How Does Process Costing Work in a Second or Later Processing Department? 274

Process Costing in GogglesPlus' Insertion Department 275

Steps 1 and 2: Summarize the Flow of Physical Units and Compute Output in Terms of Equivalent Units 276

Steps 3 and 4: Summarize Total Costs to Account For and Compute the Cost per Equivalent Unit 278

Step 5: Assign Total Costs to Units Completed and to Units in Ending Work in Process Inventory 279

Unit Costs and Gross Profit 279

Production Cost Reports 280

Journal Entries in a Second Processing Department 280

- DECISION GUIDELINES 283
- SUMMARY PROBLEM 2 284

End of Chapter 286

# 6

### Cost Behaviour 323

Cost Behaviour: How Do Changes in Volume Affect Costs? 324

Variable Costs 324

Fixed Costs 327

Mixed Costs 329

Relevant Range 331

Other Cost Behaviours 333

- DECISION GUIDELINES 335
- SUMMARY PROBLEM 1 336

#### How Do Managers Determine Cost Behaviour? 337

Account Analysis 337 Scatter Plots 337 High-Low Method 340 Regression Analysis 342

Predicting Costs 344

Data Concerns 345

# What Is a Contribution Margin Income Statement? 345

Traditional Income Statements Are Organized by Cost Function 345

Contribution Margin Income Statements Are Organized by Cost Behaviour 346

- DECISION GUIDELINES 347
- SUMMARY PROBLEM 2 348

### APPENDIX 6A 350

# How Does Variable Costing Differ from Absorption Costing? 350

Variable versus Absorption Costing 351 Reconciling the Difference in Income 354 Operating Income with Decreasing Inventory 355

#### Comparing Operating Income: Variable versus Absorption Costing 357

Absorption Costing and Manager's Incentives 358

#### APPENDIX 6B 359

#### Segmented Statements 359

Preparing Segmented Statements 359 Selecting Segments 360 Levels of Segmentation 360

- DECISION GUIDELINES 361
- SUMMARY PROBLEM 3 362
  End of Chapter 364

### Cost-Volume-Profit Analysis 397

How Does Cost-Volume-Profit Analysis Help Managers? 398

Data Required for Effective CVP Analysis 398 CVP Assumptions 398 The Unit Contribution Margin 399

The Contribution Margin Ratio 400

#### How Do Managers Find the Break-even Point? 402

The Income Statement Approach 402

The Shortcut Approach Using the Unit Contribution Margin 403

The Shortcut Approach Using the Contribution Margin Ratio 404

#### How Do Managers Find the Volume Needed to Earn a Target Profit? 404

How Much Must We Sell to Earn a Target Profit? 404 Graphing CVP Relationships 406

- DECISION GUIDELINES 407
- SUMMARY PROBLEM 1 408

#### How Do Managers Use CVP to Plan for Changing Business Conditions? 411

Changing the Sales Price 411 Changing Variable Costs 412 Changing Fixed Costs 414 Changing the Mix of Products Offered for Sale 416

# What Are Some Common Indicators of Risk? 419

Margin of Safety 419

- Operating Leverage 420
- DECISION GUIDELINES 424
- SUMMARY PROBLEM 2 424
  End of Chapter 427

### 8 Short-Term Business Decisions 461

#### How Do Managers Make Decisions? 462

Relevant Information 462 Relevant Nonfinancial Information 464 Keys to Making Short-term Special Decisions 464

# How Do Managers Make Regular-Pricing and Special-Order Decisions? 466

Regular-Pricing Decisions 466

- DECISION GUIDELINES 474
- SUMMARY PROBLEM 1 475

#### How Do Managers Make Other Special Business Decisions? 477

Decisions to Drop Products, Departments, or Territories 477

Product Mix Decisions 481

Outsourcing Decisions (Make-or-Buy) 483

Sell-As-Is or Process-Further Decisions 487

Transfer-Pricing Decisions 488

Insufficient Capacity 490

- DECISION GUIDELINES 491
- SUMMARY PROBLEM 2 491
  End of Chapter 493

### The Master Budget and Responsibility Accounting 525

#### How and Why Do Managers Use Budgets? 526

How Are Budgets Used? 526 How Are Budgets Developed? 526 What Are the Benefits of Budgeting? 528 What Is the Master Budget? 529

#### How Are the Operating Budgets Prepared? 530

Sales Budget 530 Production Budget 531 Direct Materials Budget 533 Direct Labour Budget 534 Manufacturing Overhead Budget 535 Operating Expenses Budget 536 Budgeted Income Statement 537

- DECISION GUIDELINES 538
- SUMMARY PROBLEM 1 539

#### How Are Financial Budgets Prepared? 541

Capital Expenditure Budget 541 Cash Collections Budget 542 Cash Payments Budget 543 Combined Cash Budget 545 Budgeted Balance Sheet 546 Sensitivity Analysis 547

#### What Is Responsibility Accounting? 549

Four Types of Responsibility Centres 549 Responsibility Accounting Performance Reports 550

- DECISION GUIDELINES 553
- SUMMARY PROBLEM 2 554

### APPENDIX 9A 556

The Master Budget for Service and Merchandising Companies 556

End of Chapter 558

### Flexible Budgets and Standard Costs 609

#### How Do Managers Use Flexible Budgets? 610

What Is a Static Budget? 610 What Is a Flexible Budget? 610 Using Flexible Budgets for Planning 611 Using Flexible Budgets for Evaluating Performance 613

# How Do Managers Compute the Sales Volume Variance and Flexible Budget Variance? 614

Sales Volume Variance 616

Flexible Budget Variance 616

- Interpreting the Variances 617
- DECISION GUIDELINES 618
- SUMMARY PROBLEM 1 619

#### What Are Standard Costs? 620

Quantity Standards 620

Price Standards 620

Standard Manufacturing Overhead Rates 621 Standard Cost of Inputs 622

How Do Managers Use Standard Costs to Analyze Direct Material and Direct Labour Variances? 623

Direct Material Variances 625

Direct Labour Variances 628

Price and Efficiency Variances: Three Common Pitfalls 631

Using Variances 631

#### How Do Managers Use Standard Costs to Analyze Manufacturing Overhead Variances? 633

Overhead Flexible Budget Variance 633

Production Volume Variance 636

Overview of Kool-Time's Manufacturing Overhead Variances 637

DECISION GUIDELINES 638

SUMMARY PROBLEM 2 639

### APPENDIX 10A 641

#### Standard Cost Accounting Systems 641

Journal Entries 641 Standard Cost Income Statement for Management 644

#### End of Chapter 646

# Performance Evaluation and the Balanced Scorecard 679

#### Why Do Companies Decentralize Operations? 680

Advantages of Decentralization 680 Disadvantages of Decentralization 680 Responsibility Centres 681

#### What Are Performance Evaluation Systems? 681

Goals of Performance Evaluation Systems 681 Limitations of Financial Performance Measurement 682

The Balanced Scorecard 683

The Four Perspectives of the Balanced Scorecard 683

- DECISION GUIDELINES 688
- SUMMARY PROBLEM 1 689

How Do Managers Evaluate the Financial Performance of Cost, Revenue, and Profit Centres? 690

Cost Centre Performance Reports 691 Revenue Centre Performance Reports 691 Profit Centre Performance Reports 692

How Do Managers Evaluate the Financial Performance of Investment Centres? 694

Return on Investment (ROI) 695 Residual Income (RI) 698 Economic Value Added (EVA) 699 Limitations of Financial Performance Measures 700

- DECISION GUIDELINES 702
- SUMMARY PROBLEM 2 703

### APPENDIX 11A 705

Allocating Service Department Costs 705 End of Chapter 707

### 2Capital Investment Decisions and the Time Value of Money 731

#### What Is Capital Budgeting? 732

Four Popular Methods of Capital Budgeting Analysis 732 Focus on Cash Flows 733

Capital Budgeting Process 733

How Do Managers Calculate the Payback Period and Accounting Rate of Return? 735

Payback Period 735

Accounting Rate of Return (ARR) 738

- DECISION GUIDELINES 740
- SUMMARY PROBLEM 1 741

# How Do Managers Compute the Time Value of Money? 742

Factors Affecting the Time Value of Money 742

Future Values and Present Values: Points along the Time Continuum 743

Future Value and Present Value Factors 744

Calculating Future Values of Single Sums and Annuities Using FV Factors 744

Calculating Present Values of Single Sums and Annuities Using PV Factors 746

#### How Do Managers Calculate the Net Present Value and Internal Rate of Return? 748

Net Present Value (NPV) 749 Internal Rate of Return (IRR) 753 How Do the Capital Budgeting Methods Compare? 755

- DECISION GUIDELINES 757
- SUMMARY PROBLEM 2 757

### APPENDIX 12A 759

Present Value and Future Value Tables 759

Table A: Present Value of \$1759Table B: Present Value of Annuity of \$1760Table C: Future Value of \$1761Table D: Future Value of Annuity of \$1762End of Chapter763

CASE APPENDIX An Introduction to Case Analysis Online

Company Index 797 Subject Index 802

# VISUAL WALK-THROUGH

A chapter-opening vignette shows why the topics in the chapter are important to companies and businesspeople.

Learning objectives are the important concepts in each chapter. Expressed in everyday language, these LOs are mapped throughout the chapter, end-of-chapter assessment, and MyAccountingLab; this allows students to accurately track their understanding of each learning objective.

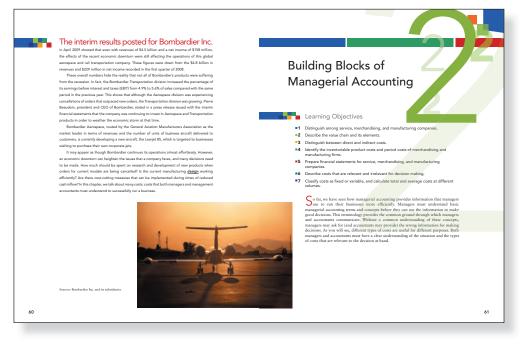

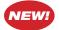

#### **Sustainability**

Sustainability Boxes are integrated into the body of each chapter, providing students with insight on how sustainability applies to accounting concepts. Related questions are included in the end-of-chapter assessment.

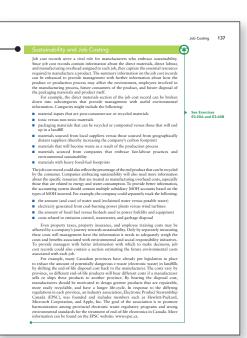

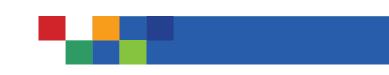

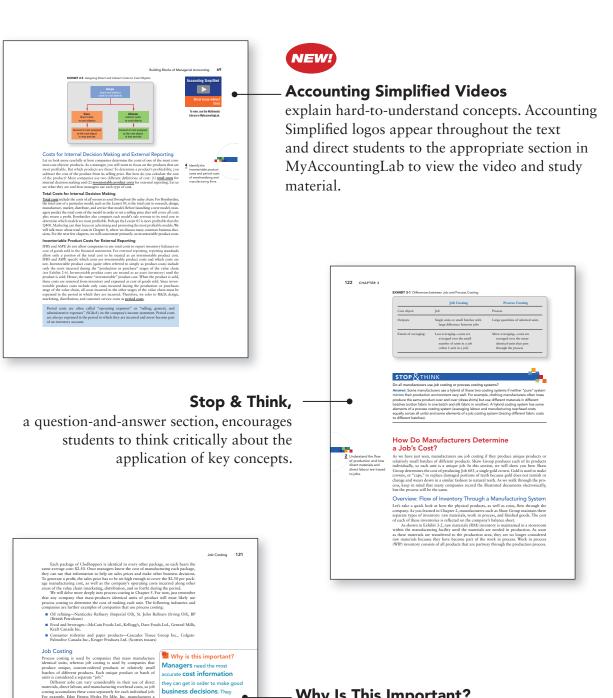

ney can get in order to make g

business decisions. They e a costing syst job costing or process

costing) based on which sys best fits their or

### Why Is This Important?

highlights the connection of accounting to the business environment so students can better understand the business significance of managerial accounting.

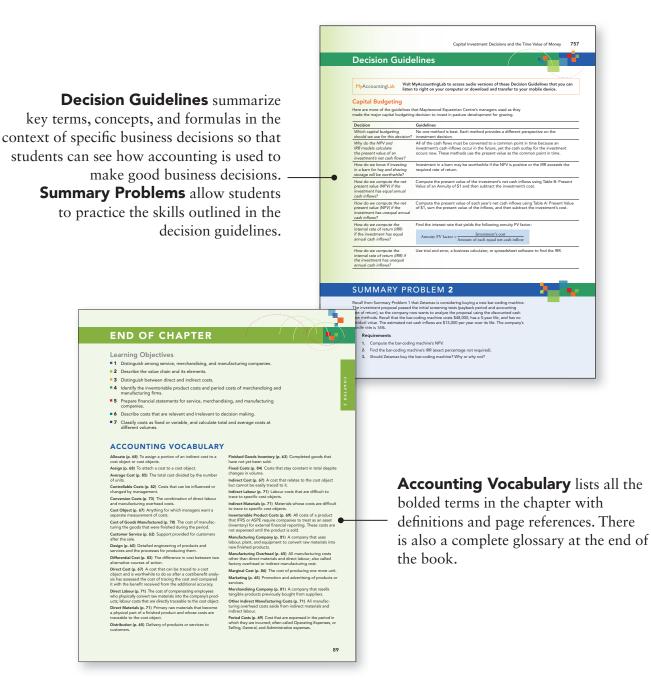

Quick Check section is a series of questions designed to test student recall of key concepts. Answers are provided in the text.

Almost all questions in the book appear on MyAccountingLab, along with additional interactive resources like videos, animations, and resources to help you master managerial accounting concepts. This provides students with the ability to re-test assigned questions or attempt alternative versions of the same or similar questions to reinforce learning.

We have included **Group A and Group B Exercises** in the textbook so that instructors can work through the exercises in one of these groups in class and assign the other group as individual work, giving students more practice on these key concepts.

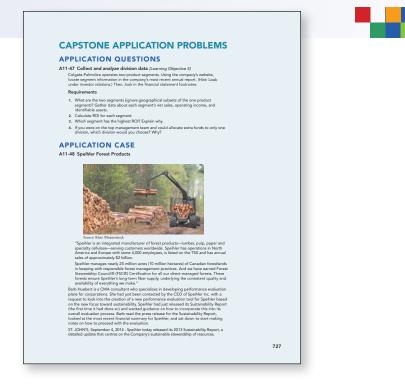

**Case Assignments** appear in chapters 3 through 12. They are designed to test the student's understanding of the concepts in realistic, complex scenarios.

**Demo Doc Problems and Solutions** appear in chapters 3, 5, 7, and 9. These provide walkthrough problems for demonstration and comprehension of the concepts.

**Case Appendix** (MyAccountingLab) This innovative tool will provide students with direction on case analysis. Associated with the case appendix and found in the MAL are three all NEW **Multi-Chapter Cases.** These situational cases test the student's ability to apply multiple managerial accounting concepts to resolving the scenario. Each scenario is a stand-alone case, allowing instructors to assign only those cases that are applicable to their course.

### **MyAccountingLab**

MyAccountingLab delivers *proven results* in helping individual students succeed.

It provides *engaging experiences* that personalize, stimulate, and measure learning for each student. And, it comes from a *trusted partner* with educational expertise and an eye on the future. MyAccountingLab is the portal to an array of learning tools for all learning styles—practice questions with guided solutions are only the beginning. NEW to MyAccountingLab is Knewton, the latest technology in Adaptive Assessment for individualized learning and mastery. Students can access MyAccountingLab at www.myaccountinglab.com.

MyAccountingLab can be used by itself or linked to any learning management system.

MyAccountingLab provides students with a variety of resources including a personalized study plan, assignable Excel simulated questions, tutorials, videos, and animations. In addition, select chapters with adapted questions from previous **CMA entrance exams** are supplied on MyAccountingLab, allowing students to see how some of the concepts may be examined by the professional designations.

# Microsoft Excel™ in MyAccountingLab

Instructors have the option to assign students end-of-chapter questions that can be completed in Microsoft Excel, giving students practice using this essential spreadsheet software. Questions can be auto-graded, reported to the instructor, and displayed in online grade books. Excel remediation will be available to students

To learn more about how MyAccountingLab combines proven learning applications with powerful assessment, instructors can visit www.myaccountinglab.com.

### **Premium Online Courseware**

Pearson's MyAccountingCourse<sup>TM</sup> is a premium online course solution that combines fully customizable course lessons and tutorials and the personalized homework and assessment features of MyAccountingLab. Designed to be used in fully online or blended learning environments, MyAccountingCourse can accommodate various term lengths and includes an integrated eBook and comprehensive Instructor Resource Guide.

### Features of MyAccountingCourse Include:

A flexible, customizable solution in which an instructor may add, delete, and reorganize content. Each topic-based My-AccountingCourse module is built to specific learning outcomes, and MyAccountingCourse includes a comprehensive Instructor Resource Guide complete with course outcomes, lesson objectives, and teaching tips.

- Interactive lesson presentations with a proven learning model, robust content, and relevant video, audio, eBook, downloadable MP3 lectures, and other rich media assets.
- Rich MyAccountingLab-based assessment, pre-tests, quizzes, homework, and tests.

### Study on the Go

Featured at the end of each chapter you will find a barcode providing access to Study on the Go. Study on the Go delivers practical study tools directly to your smartphone. Now wherever you are—whatever you are doing— you can study by listening to audio guidelines, quizzing yourself, or using the awesome Glossary Flashcards. Go to one of the sites below to download a free app to your smartphone. Once installed, your phone will scan the code and link to a website containing Pearson's Study on the Go content that you can access anytime.

ScanLife http://www.scanlife.com/ NeoReader http://get.neoreader.com/ QuickMark http://www.quickmark.com.tw/

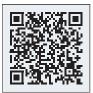

### CourseSmart for Students

CourseSmart goes beyond traditional expectations, providing instant, online access to the textbooks and course materials you need at an average savings of 60%. With instant access from any computer and the ability to search your text, you'll find the content you need quickly, no matter where you are. And with online tools like highlighting and note-taking, you can save time and study efficiently. See all the benefits at www.coursesmart.com/ students.

### **Pearson eText**

Pearson eText gives you access to the text whenever and wherever you have access to the Internet. eText pages look exactly like the printed text, offering powerful new functionality for students and instructors. Users can create notes, highlight text in different colours, create bookmarks, zoom, click hyperlinked words and phrases to view definitions, and view in single-page or two-page view. Pearson eText allows for quick navigation to key parts of the eText using a table of contents and provides full-text search.

### Instructor's Resources

# **NEW:** Integrated Instructor's Resources eText

Useful Teaching Tips and Resources, identified by an apple icon, are easily identified throughout the Pearson eText located within MyAccountingLab. Instructors will find Chapter Overviews and Outlines, Teaching Tips, Assignment Grids, Quizzes, and other valuable resources including how to integrate MyAccountingLab into your course. Collated versions of this resource can also be downloaded in either PDF or Word format from the Instructor Resources page in MyAccountingLab.

්

Other Resources accessible in MyAccountingLab:

- Instructor's Solutions Manual: This manual contains full solutions for all end of-chapter material.
- Instructor's Resource Manual: Provided in PDF format, this manual includes chapter overviews, chapter outline, detailed outlines with teaching tips tied to learning objectives, chapter student summary handouts, chapter assignment grids, chapter quiz (designed as a handout that can be printed from eText) with answer key.
- TestGen: This powerful and user-friendly computerized test bank has been thoroughly revised to include more accurate coverage, new Blooms Taxonomy tagging, and increased difficulty level with the inclusion of NEW challenging short answer problems. The test bank includes well over 100 questions per chapter,

with true/false, multiple choice, short answer and essay type questions.

PowerPoint Presentation for instructors and students is a highly visual and comprehensive set of PowerPoint files with 40 to 60 slides per chapter.

### **CourseSmart for Instructors**

CourseSmart goes beyond traditional expectations, providing instant, online access to the textbooks and course materials you need at a lower cost for students. And even as students save money, you can save time and hassle with a digital eTextbook that allows you to search for the most relevant content at the very moment you need it. Whether it's evaluating textbooks or creating lecture notes to help students with difficult concepts, CourseSmart can make life a little easier. See how when you visit www.coursesmart.com/instructors.

### **Technology Specialists**

Pearson's Technology Specialists work with faculty and campus course designers to ensure that Pearson technology products, assessment tools, and online course materials are tailored to meet your specific needs. This highly qualified team is dedicated to helping schools take full advantage of a wide range of educational resources by assisting in the integration of a variety of instructional materials and media formats. Your local Pearson Canada sales representative can provide you with more details on this service program.

### Pearson Custom Publishing

We know that not every instructor follows the exact order of a course text. Some may not even cover all the material in a given volume. Pearson Custom Publishing provides the flexibility to select the chapters you need, presented in the order you want, to tailor your text to your course and your students' needs. Contact your Pearson Canada Sales and Editorial Representative to learn more.

We hope you enjoy Managerial Accounting!

# **ABOUT THE AUTHORS**

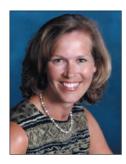

Karen Wilken Braun is currently a faculty member of the Weatherhead School of Management at Case Western Reserve University. From 1996 to 2004, Professor Braun was on the faculty of the J.M. Tull School of Accounting at the University of Georgia, where she received the Outstanding Accounting Teacher of the Year award from the UGA chapter of Alpha Kappa Psi.

Professor Braun is a certified public accountant and a member of the American Accounting Association (AAA). She is also a member of the AAA's Management Accounting Section and the Teaching, Learning, and Curriculum Section.

Dr. Braun received her Ph.D. from the University of Connecticut, where she was an AICPA Doctoral Fellow, a Deloitte & Touche Doctoral Fellow, and an AAA Doctoral Consortium Fellow. She received her B.A., summa cum laude, from Luther College, where she was a member of Phi Beta Kappa and received the Outstanding Accounting Student award from the Iowa Society of Certified Public Accountants.

She gained public accounting experience while working at Arthur Andersen & Co. and accumulated additional business and management accounting experience as corporate controller for Gemini Aviation Inc.

Professor Braun and her husband, Cory, have two daughters, Rachel and Hannah. In her free time she enjoys playing tennis, gardening, skiing, hiking, and music.

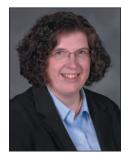

Wendy M. Tietz is currently a faculty member in the Department of Accounting in the College of Business Administration at Kent State University, where she has taught since 2000. Prior to Kent State University, she was on the faculty at the University of Akron. She teaches in a variety of formats, including large sections, small sections, and web-based sections. She has received numerous college and university teaching awards while at Kent State University.

Professor Tietz is a certified public accountant, a certified management accountant, and a certified information systems auditor. She is a member of the American Accounting Association, the Institute of Management Accountants, the American Institute of Certified Public Accountants, and ISACA<sup>®</sup>. She is also a member of the AAA's Management Accounting Section and the Teaching, Learning, and Curriculum Section. She has published in *Issues in Accounting Education* and Accounting *Education: An International Journal* and regularly presents at AAA regional and national meetings.

Professor Tietz received her Ph.D. from Kent State University. She received both her M.B.A. and B.S.A from the University of Akron. She worked in industry for several years, both as a controller for a financial institution and as the operations manager and controller for a recycled plastics manufacturer.

Professor Tietz and her husband, Russ, have two sons who are both in college. In her spare time she enjoys playing tennis, bike riding, reading, and learning about new technology.

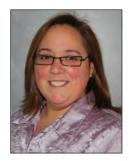

**Rhonda Pyper** is a professor of accounting at the University of Ottawa. She is a member of the Society of Certified Management Accountants and is the CMA Ontario Fellow for the Telfer School of Management. Professor Pyper is also an entrepreneur. Her research interests are varied and include investigating the impact of expertise and risktaking on careers, the image of accountants, and the connection between leadership characteristics and the financial results of organizations. Professor Pyper has presented her research internationally and has been published in journals such as the *Canadian Journal of Administrative Sciences* and the Ontario Institute for Studies in Education's *Higher Education Perspectives*.

Professor Pyper has received research grants for her ongoing study on leadership and also as a member of an inter-university team of researchers examining recruiting campaigns by accounting firms. She has been recognized for her volunteering by the Province of Ontario. She has also received an award from the wing commander of Canadian Forces Base North Bay for volunteering as a musician and vocalist for the military band. She has performed with the band for ceremonial functions, military events, and as a representative of Canada at international festivals.

Professor Pyper and her husband have three daughters, and they own and manage an equestrian facility. Most of her spare time is spent with her family on the farm.

# ACKNOWLEDGMENTS

I am very grateful to the reviewers who provided feedback for this textbook throughout its development. The feedback that I received was important for ensuring that the textbook content was changed adequately for the Canadian market. I would like to thank everyone for their openness to participate in the process and for the feedback that kept me motivated to provide a product that would fit the needs of Canadian students.

Robert Biscontri, University of Manitoba Donald Brown, Brock University Stewart Churlish, Vancouver Island University Heather Cornish, NAIT Kathy Falk, University of Toronto, Mississauga Bonnie Martel, Niagara College Jeanbih Pai, University of Manitoba Barrie Tober, Niagara College Bill Waterman, Mount Allison University Ruth Ann Strickland, University of Western Ontario Andrea Chance, University of Guelph Scott Laing, Dalhousie University Sandy Qu, York University Pamela Quon, Athabasca University Gillian Bubb, University of the Fraser Valley Jeffery Power, Saint Mary's University Jaime A Morales Burgos, Trent University Cynthia Lone, Red River College Winston Marcelli, George Brown College Derek Ye, Simon Fraser University

I would also like to acknowledge with gratitude the support I received from Pearson Canada Inc. In particular I thank Megan Farrell, Acquisitions Editor; Kathleen McGill, Sponsoring Editor; Patti Sayle, Developmental Editor; Imee Salumbides; Media Content Editor; Jessica Hellen, Project Manager; Jacki Russell, Production Editor; Judy Sturrup, Copy Editor; and Claire Varley, Marketing Manager. It is the generous support of this amazing group of people that enabled me to be able to complete this project.